ΔΗΜΟΣΙΑ ΕΠΙΧΕΙΡΗΣΗ ΗΛΕΚΤΡΙΣΜΟΥ Α.Ε.

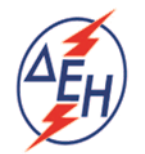

## **Διεύθυνση Υλικού και Προμηθειών**

## **ΑΝΑΚΟΙΝΩΣΗ ΓΙΑ Διακήρυξη ΔΥΠ- 602901**

- 1. Η Δημόσια Επιχείρηση Ηλεκτρισμού Α.Ε. (εφεξής ΔΕΗ ή Επιχείρηση), Χαλκοκονδύλη 30, Τ.Κ. 104 32, Αθήνα, προσκαλεί κατά τις διατάξεις:
	- o του Βιβλίου ΙΙ του ν. 4412/2016 (ΦΕΚ Α' 147), όπως ισχύει για τις εταιρείες του Κεφαλαίου Β του ν. 3429/2005 (ΦΕΚ Α' 314) που δραστηριοποιούνται στον τομέα της ενέργειας, λαμβανομένης υπόψη και της παραγράφου 7 του άρθρου 222 του ν. 4412/2016,
	- o της Διακήρυξης ΔΥΠ- 602901, η οποία διαμορφώθηκε βάσει των Προτύπων Τευχών που εγκρίθηκαν με απόφαση του Διοικητικού Συμβουλίου της ΔΕΗ, της οποίας σχετικό απόσπασμα έχει αναρτηθεί στην επίσημη ιστοσελίδα της ΔΕΗ στην ηλεκτρονική Διεύθυνση https://eprocurement.dei.gr,

όλους τους ενδιαφερόμενους, σε Ηλεκτρονικό Διαγωνισμό με ανοικτή διαδικασία για τη σύναψη σύμβασης με αντικείμενο «Προμήθεια 15.000m ελαστικού-μεταφορικού ιμάντα τύπου ST 2500X/21,5 B=1800, 10+5,7 ταινιόδρομων Ορυχείων του Λιγνιτικού Κέντρου Δυτικής Μακεδονίας ».

Κριτήριο ανάθεσης της σύμβασης αποτελεί η πλέον συμφέρουσα από οικονομική άποψη προσφορά η οποία προσδιορίζεται βάσει χαμηλότερης τιμής.

- 2. Αρμόδια Υπηρεσία της ΔΕΗ Α.Ε. για κάθε θέμα σχετικό με το Διαγωνισμό είναι η Διεύθυνση Υλικού και Προμηθειών (ΔΥΠ), Στουρνάρη 55, 104 32 Αθήνα. Πληροφορίες παρέχονται από τον κ Ντούφα Αν. με Ηλεκτρονικό Ταχυδρομείο [a.ntoufas@dei.com.gr](mailto:a.ntoufas@dei.com.gr) και την Παρασκευή Γκάνια με Ηλεκτρονικό Ταχυδρομείο [p.gkania@dei.com.gr.](mailto:p.gkania@dei.com.gr)
- 3. Ο ηλεκτρονικός διαγωνισμός θα πραγματοποιηθεί για λογαριασμό της ΔΕΗ με χρήση της πλατφόρμας του Συστήματος Ηλεκτρονικών Διαγωνισμών ¨tenderONE¨ της εταιρείας cosmoΟΝΕ, εφεξής σύστημα, στην ηλεκτρονική διεύθυνση [https://www.marketsite.gr/.](https://www.marketsite.gr/)

Οι προσφορές υποβάλλονται από τους οικονομικούς φορείς ηλεκτρονικά με καταληκτική ημερομηνία και ώρα υποβολής την 04.03.2019 και ώρα 11:00 π.μ. Μετά την παρέλευση της ως άνω καταληκτικής ημερομηνίας και ώρας, δεν υπάρχει η δυνατότητα υποβολής προσφοράς.

4. Τα Τεύχη της Διακήρυξης, όπως αυτά αναφέρονται στο Άρθρο 1 του Τεύχους 2 της Διακήρυξης οι οδηγίες χρήσης για την εγγραφή και το εγχειρίδιο χρήσης του συστήματος, διατίθενται δωρεάν ηλεκτρονικά μέσω της επίσημης ιστοσελίδας (site) της Επιχείρησης, στην ηλεκτρονική διεύθυνση [https://eprocurement.dei.gr,](https://eprocurement.dei.gr/) όπου και θα παραμείνουν ανηρτημένα μέχρι και έξι (6) ημέρες πριν από τη λήξη της προθεσμίας υποβολής των προσφορών.

Είναι επίσης αναρτημένα στο Σύστημα και είναι προσβάσιμα από τους εγγεγραμμένους χρήστες στην πλατφόρμα του Συστήματος Ηλεκτρονικών Συμβάσεων Διαγωνισμών ¨tenderONE¨ της εταιρείας cosmoΟΝΕ, στην ηλεκτρονική διεύθυνση <https://www.marketsite.gr/> .

ΔΕΗ Α.Ε./ ΔΥΠ Στουρνάρη 55, 104 32 Αθήνα